# **METHODOLOGY**

**Open Access**

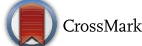

# A nondestructive method to estimate the chlorophyll content of *Arabidopsis* seedlings

Ying Liang<sup>1,2</sup>, Daisuke Urano<sup>1</sup>, Kang-Ling Liao<sup>1</sup>, Tyson L. Hedrick<sup>1</sup>, Yajun Gao<sup>2[\\*](http://orcid.org/0000-0002-2365-6462)</sup> and Alan M. Jones<sup>1,3\*</sup>

## **Abstract**

**Background:** Chlorophyll content decreases in plants under stress conditions, therefore it is used commonly as an indicator of plant health. *Arabidopsis thaliana* offers a convenient and fast way to test physiological phenotypes of mutations and treatments. However, chlorophyll measurements with conventional solvent extraction are not applica‑ ble to *Arabidopsis* leaves due to their small size, especially when grown on culture dishes.

**Results:** We provide a nondestructive method for chlorophyll measurement whereby the red, green and blue (RGB) values of a color leaf image is used to estimate the chlorophyll content from *Arabidopsis* leaves. The method accom‑ modates diferent profles of digital cameras by incorporating the ColorChecker chart to make the digital negative profles, to adjust the white balance, and to calibrate the exposure rate diferences caused by the environment so that this method is applicable in any environment. We chose an exponential function model to estimate chlorophyll content from the RGB values, and ftted the model parameters with physical measurements of chlorophyll contents. As proof of utility, this method was used to estimate chlorophyll content of G protein mutants grown on diferent sugar to nitrogen ratios.

**Conclusion:** This method is a simple, fast, inexpensive, and nondestructive estimation of chlorophyll content of *Arabidopsis* seedlings. This method lead to the discovery that G proteins are important in sensing the C/N balance to control chlorophyll content in *Arabidopsis*.

**Keywords:** *Arabidopsis thaliana*, C/N sensing, Chlorophyll content, ColorChecker chart, Heterotrimeric G protein complex, Stress assay

## **Background**

The chlorophyll content of leaves is an indirect indicator of the health and nutritional status of the plant [\[1](#page-9-0)]. Traditional methods to calculate the chlorophyll content include a destructive chemical extraction and a nondestructive measurement of chlorophyll fuorescence. The former method, while direct, is tedious and unsuitable for continuous monitoring individual plants because of its destructive manner. The latter method needs expensive instruments of which none are presently suitable for small leaves such as the commonly used *Arabidopsis*

\*Correspondence: yajungao@nwsuaf.edu.cn; alan\_jones@unc.edu

<sup>1</sup> Department of Biology, The University of North Carolina at Chapel Hill, Coker Hall, CB#3280, Chapel Hill, NC 27599‑3280, USA

<sup>2</sup> College of Natural Resources and Environment, Northwest A&F

University, Yangling 712100, Shaanxi, China

cotyledons. It is important to develop a non-destructive method to estimate chlorophyll content for *Arabidopsis* because it is a genetic model plant, however traditional chlorophyll extraction is not useful due to the small size of the *Arabidopsis* leaves grown on agar plates. Recently, digital photographic imaging showed great promise for quantitating plant phenotypes [[2\]](#page-9-1). Indirect methods are available but none are yet suitable for *Arabidopsis*. Sass et al. [\[3](#page-9-2)] developed a protocol to convert the RGB values of a color image into a hue saturation value (HSV), and showed that the hue value was correlated to the chlorophyll content estimated by a destructive method. A similar color-image method was used to assess the nitrogen status of rice under natural light condition [[4\]](#page-9-3). Riccardi et al. [[5\]](#page-9-4) found that an exponential function model displays the best correlation between the RGB values and the chlorophyll content through single and multiple

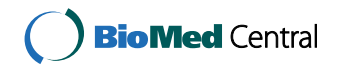

© The Author(s) 2017. This article is distributed under the terms of the Creative Commons Attribution 4.0 International License [\(http://creativecommons.org/licenses/by/4.0/\)](http://creativecommons.org/licenses/by/4.0/), which permits unrestricted use, distribution, and reproduction in any medium, provided you give appropriate credit to the original author(s) and the source, provide a link to the Creative Commons license, and indicate if changes were made. The Creative Commons Public Domain Dedication waiver ([http://creativecommons.org/](http://creativecommons.org/publicdomain/zero/1.0/) [publicdomain/zero/1.0/](http://creativecommons.org/publicdomain/zero/1.0/)) applies to the data made available in this article, unless otherwise stated.

Full list of author information is available at the end of the article

regression in quinoa and amaranth leaves. No similar color-image methods have been adapted for *Arabidopsis* chlorophyll content, in particular *Arabidopsis* seedlings grown on agar plates. The lack of a quantitative method for measuring chlorophyll of plate-grown *Arabidopsis* restricted previous studies on stress-induced phenotypes to subjective assessment without quantitation  $[6, 7]$  $[6, 7]$  $[6, 7]$  $[6, 7]$ .

Chlorophyll content in leaves is afected by the carbon (C) and nitrogen (N) balance. Genetics studies using *Arabidopsis* revealed that the C/N balance is regulated through multiple signaling cascades of *abscisic acid*-*insensitive 1* (*ABI1*), *hexokinase 1* (*HXK1*), nitrate transporters, glutamate receptor (*AtGLR1.1*) and heterotrimeric G proteins [\[6](#page-9-5), [8](#page-9-7)[–12](#page-9-8)]. Many mutant alleles in these pathways confer altered chlorophyll content regulated by the C/N balance in *Arabidopsis* [[6,](#page-9-5) [9,](#page-9-9) [12](#page-9-8)], therefore these mutants are useful for validating the utility of our digital image method. Heterotrimeric G proteins consist of one canonical Gα subunit (*GPA1*), one Gβ subunit (*AGB1*), three Gγ subunits (*AGGs*) and three atypical extra-large Gα proteins (*XLGs*) [\[13–](#page-9-10)[15\]](#page-9-11) in *Arabidopsis*. G protein signaling pathway senses glucose levels in the environment [[16,](#page-9-12) [17](#page-9-13)], and is also involved in nitrogen use efficiency in rice [\[10](#page-9-14)]. *Regulator of G protein Signaling* 1 protein (AtRGS1) is a component of the glucose sensor  $[11, 12, 18]$  $[11, 12, 18]$  $[11, 12, 18]$  $[11, 12, 18]$  $[11, 12, 18]$  $[11, 12, 18]$ . This protein modulates the activation state of G signaling.

In this study, we describe a convenient and nondestructive method to estimate leaf chlorophyll of *Arabidopsis* seedlings grown on agar plates using calibrated-RGB images. We also provide instructions how to adapt it to other small leave samples. We quantitated chlorophyll content in small *Arabidopsis* seedlings grown on diferent C: N ratios in the agar medium. The results indicated that G proteins play important roles in sensing and/ or responding to the C/N balance in this chlorophyll response.

## **Materials needed**

- 1. *Arabidopsis* seedlings grown on agar plates. In this study, we used the following T-DNA insertion mutant alleles: *agb1*-*2* [\[19\]](#page-9-17), *rgs1*-*2* [[20](#page-9-18)], *gpa1*-*3* [[21](#page-9-19)], *xlg1xlg2xlg3* [[13](#page-9-10)] which combines these alleles *xlg1*- *1* (SAIL\_760H08) [[13\]](#page-9-10), *xlg2*-*2* (SALK\_062645), *xlg3*- *2* (SAIL\_107656) [\[13\]](#page-9-10), and *xlg/gpa1* which combines the *xlg1*-*1*, *xlg2*-*1*, *xlg3*-*2* and *gpa1*-*3 alleles above*  $[22]$  $[22]$  (in press).
- 2. A digital camera that captures images in RAW format.
- 3. X-rite ColorChecker classic chart [\(http://xritephoto.](http://xritephoto.com/colorchecker-classic) [com/colorchecker-classic](http://xritephoto.com/colorchecker-classic)).
- 4. Software: ImageJ [https://imagej.nih.gov/ij/\(public](https://imagej.nih.gov/ij/(public) source; imageJ 1.50i is recommended),

DNG converter <http://www.adobe.com>(public source),

DNG profle editor <http://www.adobe.com> (public source) and

PhotoShop or Lightroom <http://www.adobe.com> (license required).

Optional software: Matlab [http://www.mathworks.](http://www.mathworks.com/(license) [com/\(license](http://www.mathworks.com/(license) required).

5. Plug-in programs for ImageJ are provided here in Additional fle [1](#page-8-0): S1, Additional fle [2:](#page-8-1) S2, Additional fle [3:](#page-8-2) S3 and Additional fle [4:](#page-8-3) S4. Additional fle [1](#page-8-0): S1 and Additional fle [2](#page-8-1): S2 are for chlorophyll calculation and Additional fle [3](#page-8-2): S3 and Additional fle [4](#page-8-3): S4 are for reading the RGB values of the images. Additional fle [1:](#page-8-0) S1 and Additional fle [3:](#page-8-2) S3 are the .java source code used to generate the .class fles (Additional fle [2:](#page-8-1) S2 and Additional fle [4](#page-8-3): S4). In most cases, only the .class fles are needed, however the corresponding .java fles are provided for those wanting to examine or improve the programs.

*Note 1:* This plugin was successfully tested in both ImageJ 1.48v and ImageJ 1.50i.

6. Optional: Materials for chlorophyll extraction: 80% acetone in water, spectrophotometer

## **Plant growth**

- 1. Grow *Arabidopsis* seedlings in the light on square 8 cm  $\times$  8 cm plastic Petri plates (VWR; Cat No. 60872-310) with a 40-mL layer of agar and media suitable for plant growth.
- 2. Thirty-six seedlings are placed individually within the 36-gridded area of the plate; one seedling per grid. There should be no overlap of seedlings. This spacing is important for the software to automatically detect seedlings for chlorophyll calculations. There is also an option described later to create a diferent grid then the default  $6 \times 6$  grid (step 8 of the protocol).

*Note 2:* It is not necessary to use a square petri dish on which to arrange the seedlings; any rectangle background with samples in a matrix format will work. It is also possible to treat seedlings in liquid culture or on some matrix other than agar and then transfer them to the square agar plates for photography.

*Note 3:* For this study, seedlings were grown on the indicated media arranged on square plates as described above and photographed as will be described below. Specifcally, Murashige and Skoog (MS) Modifed Medium w/o Nitrogen (Plantmedia; Cat No. 30630200-1) supplied with 0.8% phytoagar and 1  $g/L$  MES was used. The pH was adjusted to 5.7 with KOH. Filter-sterilized p-glucose was added to the medium to adjust the glucose concentration as indicated. A stock solution of 1 M  $KNO<sub>3</sub>$  was used as the nitrogen resource. The agar plates of sterilized seed, sealed with a gas-permeable tape, were stratifed at  $4 \text{ }^{\circ}$ C for 3–5 days in the dark. The plates were placed horizontally under constant dim light (35–50  $\mu$ Em $^{-2}$  s $^{-1}$ ) at 23 °C for 12 days. Images were obtained on the 12th day. Plants were also grown on soil in a long day chamber (200  $\mu$ Em<sup>-2</sup> s<sup>-1</sup>, 16 h light/8 h dark) at 23 °C for 4–8 weeks as indicated in the experimental description.

## **Protocol**

1. Photograph seedlings arranged on the square plates and save as RAW fles. Any digital camera that stores images as RAW fles can be used.

*Note 4*: For this study, an Olympus digital camera E-3 captured the RGB color images and the images stored as ORF fle, a type of RAW format. Settings for the digital camera were the following: aperture  $= f/7$ , shutter speed =  $1/100$  s, ISO = 400, quality = F, file storage  $=$  RAW. Shutter speed should be adjusted according to the actual ambient light condition.

*Note 5*: Acquire images of the X-rite ColorChecker classic chart both immediately before and after acquiring images of the samples (Fig.  $1a$ ). The Color-Checker chart is to make sure the fnal data comparable despite diferent light conditions and cameras but may not be necessary. Before and after images of the chart are acquired to test whether the light condition is consistent during the photographing. Check the RGB values of the X-rite Colorchecker chart boards as described below. Should you fnd that the starting and ending values are diferent, it will be necessary to stabilize the light environment and re-acquire sample images. If the light condition is stable in the lab, it is not necessary to acquire two images every time. It is important to use the same settings and the same light conditions for all the images to be compared.

*Note* 6: The image size for the plate is the same as for the ColorChecker chart, approximately  $210 \times 300$  mm. The square plate is placed in the center of this feld for imaging.

*Note 7*: The light should be uniformly distributed. Tests for position efect in this feld were determined to be a maximum of 4.8% ( $n = 36$ ) (Additional file [5](#page-8-4): S5) of the chlorophyll values. This value was calculated by estimating the chlorophyll content of 36 individual seedlings on a plate placed in the center and 4 corners of the feld.

- 2. Convert the RAW fles to DNG format using the DNG converter. There are many formats of RAW file; one is a DNG. If your camera stores the fles in DNG format, nothing more is needed at this step.
- 3. Generate a DNG profle of the X-rite ColorChecker chart. This format can be used by Adobe PhotoShop and Lightroom programs. Launch the DNG profle editor, and then click on the 'Chart' tab. Then load the DNG fle checkerchart. Use the mouse to position the four colored circles in the image at the centers of the four corner color panels of the chart. The colors of the circles should correspond to the colors of the patches. Leave the popup menu set at 'Both Color Tables' and click 'Create Color table' button. Then export the profile by selecting Export Profle in the File menu and name the profle as ColorCheckerChart.dcp. Make sure the fle is saved in the CameraProfles directory (default).
- 4. Using the Checker.dcp fles generated in step 3, calibrate all seedling images using the DNG profle through the software Lightroom or Photoshop. These programs provide a step-by-step instructions for calibration. After the adjustment, export the images in jpg format labeled accordingly: IMAGE\_ID.jpg.
- 5. Open the IMAGE\_ID.jpg fles in Adobe Photoshop. Clean or erase the background of the images with the eraser or magic wand/delete tools (Fig. [1b](#page-3-0)). Label files IMAGE\_ID\_cleaned.JPG The plugin will automatically remove slightly gray or otherwise imperfect backgrounds, but use of this capability should be carefully validated against test images with manually cleaned backgrounds.

*Note 8*: Cleaning the background is an important step. Assure that shadows are completely eliminated and only leaves remain in the image. An example of a perfectly cleaned image is provided as Additional fle [6](#page-8-5): S6.

- 6. Open ImageJ and install the plugin Chloropyll\_ Imager provided in the Additional fle [2](#page-8-1): S2. Additional fle [1:](#page-8-0) S1 is the .java code which could also be used if preferred.
- 7. Open ColorChecker.jpg in ImageJ and record the RGB values designated  $r$ ,  $g$ ,  $b$  of the white background. The r, g, and b values are obtained using the plugin labeled 'RGB\_measure provided in Additional fle [4](#page-8-3): S4. Additional fle [3:](#page-8-2) S3 is the .java code which could also be used if preferred. Select the white panel of the ColorChecker chart and run the plug-in. The corresponding r, g, b values of the white panel will appear in a table.
- 8. Open IMAGE\_ID\_cleaned.jpg files in ImageJ and run the plugin "Chorophyll\_Image" which in step 6 you

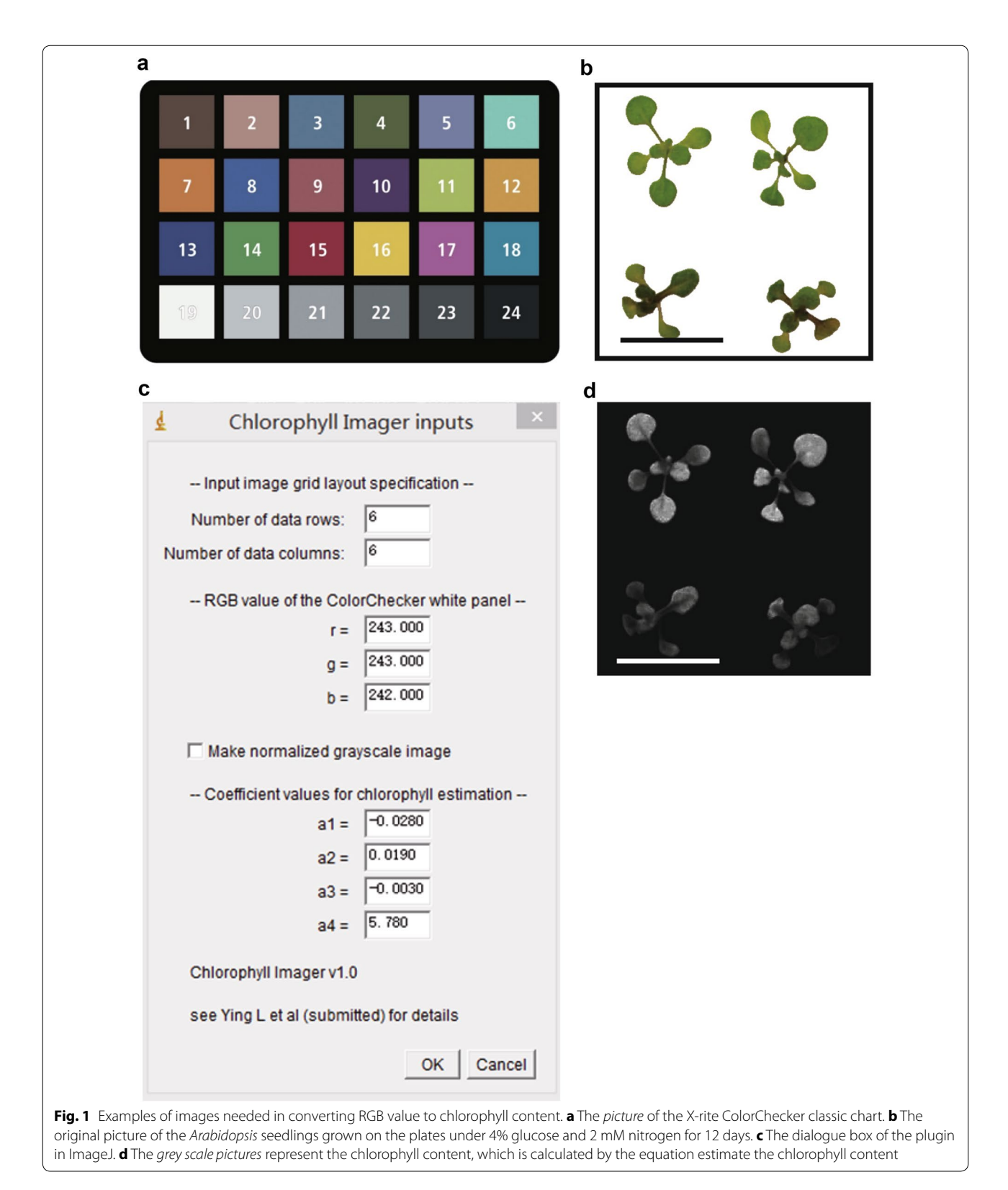

<span id="page-3-0"></span>had saved in the ImageJ 'plugins folder. A dialog box will appear asking for the number of rows and columns (Fig. [1](#page-3-0)c). Enter these values or use the default

value of 6 rows  $\times$  6 columns. This step divides the images into 36 parts with 6 rows  $\times$  6 columns. The dialog box also will request the RGB values of the

white panel recorded in step 7. Enter these values. By clicking "OK", you will generate a table of the chlorophyll content as  $\frac{mg}{mm^2}$ . The dialogue also asks if you want to make a normalized grayscale image (Fig. [1d](#page-3-0)). If so, click the box and a grey scale image will also be presented as output (see Additional file [7](#page-8-6): S7 for an example). This greyscale image offer a spatial map of chlorophyll on a leaf; i.e. 2-dimensional information is provided.

*Note 9*: The default coefficient values for chlorophyll estimation are shown as a1, a2, a3, and a4 in the boxes of the plugin menu. These values can be changed to fit other types of samples such as leaf pieces. Other coefficients can be determined as described in the "Do it yourself" section below.

9. Validation using a test sample. A cleaned image with 6 rows  $\times$  6 columns seedlings is provided as Additional file [6:](#page-8-5) S6. The RGB values of the white background for this fgure are 171.666, 171.297, and 171.256, respectively. After running the plugin, you will obtain the chlorophyll content of the 36 seedlings provided in the test fle. In order to confrm correct operation of the program, compare your calculated results with the values shown in Additional fle [8:](#page-8-7) S8.

## <span id="page-4-0"></span>**Chlorophyll extraction**

For validation purposes, we compared our method to extracted chlorophyll. Chlorophyll content was estimated by spectrophotometry of samples prepared by 80% acetone extraction. The leaves were incubated at room temperature in a 1.5-mL tube with 1 mL 80% acetone solution for at least 24 h then clarifed by centrifugation for 5 min at 15,000*g*. In this study, absorbance of the supernatant was measured at wavelengths 645, 646, and 663 nm ( $A_{645}$ ,  $A_{646}$ , and  $A_{663}$ ) with a Shimadzu UV-3000<sup>™</sup> dual-wavelength, double-beam spectrophotometer, although any spectrophotometer is suitable. Complete spectra were taken during development of this protocol in order to assure that the predominant absorbance was from chlorophyll; this is not routinely necessary. Samples having absorbance greater than 1 were diluted by half with 80% acetone and re-evaluated. Chlorophyll concentration was estimated following the Lichtenthaler's equations (A) [[23](#page-9-21)] and the Arnon's equations  $(B)$  [\[24](#page-9-22)] as follows:

A. Chlorophyll a ( $\mu$ g/mL) =  $-1.93 A_{646} + 11.93 A_{663}$ Chlorophyll b ( $\mu$ g/mL) = 20.36 A<sub>646</sub> – 5.50 A<sub>663</sub> Total chlorophyll ( $\mu$ g/mL) = 6.43  $A_{663}$  + 18.43  $A_{646}$ 

<span id="page-4-2"></span>(1)

<span id="page-4-3"></span>(2)

B. Chlorophyll a ( $\mu$ g/mL) = 12.7 ( $A_{663}$ ) – 2.69 ( $A_{645}$ ) Chlorophyll b ( $\mu$ g/mL) = 22.9 ( $A_{645}$ ) – 4.68 ( $A_{663}$ ) Total chlorophyll ( $\mu$ g/mL) = 20.2 ( $A_{645}$ ) + 8.02 ( $A_{663}$ )

The area of the leaves were measured by software Image J and chlorophyll content and the total chlorophyll content per leaf area was expressed as  $\text{ng/mm}^2$ .

# **Fitting parameters for the function and "Do it yourself" validation for other types of chlorophyll containing samples**

The default coefficient values used above are described here in the event that the user needs to modify this tool to obtain different coefficients for other types of chlorophyll samples such as leaf pieces. A least squares method was used to search for the coefficients for the exponential function equation to estimate chlorophyll contents from RGB values. If the user desires to validate this method on their own using their own images and chlorophyll samples, then follow these steps:

- 1. Read the RGB values of each sample. A plugin labeled 'RGB\_measure.java' is provided in Additional fle [4](#page-8-3): S4.
- 2. Measure the chlorophyll content using chemical extraction (see "[Chlorophyll extract"](#page-4-0) section). The chlorophyll content should be expressed as total chlorophyll per leaf area, ng/mm<sup>2</sup>.
- 3. Combine the datasets of R, G and B values obtained from step 1 with the chlorophyll content estimated by chemical extraction from step 2 to search for the coefficient with a least-squares method. An excel fle, Additional fle [9:](#page-8-8) S9, labeled EXAMPLE.xlsx, provides a sample dataset of RGB values with chlorophyll content data. Replace your datasets with the original ones. This spreadsheet provides the input chlorophyll and color data used to ft the best coefficients.
- 4. Open Matlab and upload the appropriate 'Leastsquareequation' script provided in Matlab code (Additional file  $10:$  S10). The provided code finds the best fit of the coefficients using the following equation

<span id="page-4-1"></span>
$$
Chl = EXP(a1 * R * r/243 + a2 * G * g/243 + a3 * B * b/242 + a4)
$$
\n(3)

where R, G and B refer to the color of the plants read from the plug-in described above, and r, g and b refer to the corresponding RGB values of the white background. Before running the scripts, change the input of r, g and b to these new values.

Having the new coefficients enables you to estimate chlorophyll in other samples nondestructively.

*Note 10:* For Matlab, paste the provided MatLab script 'Leastsquareequation.m' (Additional fle [10:](#page-8-9) S10) and the EXAMPLE.xlsx (Additional fle [9](#page-8-8): S9) into the same folder.

*Note 11:* Other color charts may be used but the values of white may be diferent than for the X-rite ColorChart. In this case, replace the values 243, 243, 242, respectively in Eq.  $(3)$  $(3)$  with the corresponding white background values.

## **Results and discussion**

### **From RGB value to chlorophyll content**

We adapted the method of Riccardi et al. [[5\]](#page-9-4) to *Arabidopsis* seedlings grown on culture plates and compared this method to biochemical extraction of chlorophyll. We extracted chlorophylls with acetone, measured absorbance spectra, then calculated chlorophyll content in the solvent extract using both the Lichtenthaler's [[23\]](#page-9-21) and Arnon's equations [[24\]](#page-9-22) (Eqs. [1,](#page-4-2) [2](#page-4-3)).

Samples from 12-day-old *Arabidopsis* shoots from seedlings grown under diferent C/N treatments on square plates as described under plant growth were used to search for the parameters for the exponential function model (see Additional fle [11](#page-8-10): S11). To assure that the images taken by diferent cameras are comparable, we incorporated a standard to enable comparison of pub-lished data. The X-rite ColorChecker chart (Fig. [1](#page-3-0)a) was used to make a DNG profle and to adjust the white balance. Another critical variable to account for is the light intensity and color in the room, chamber, greenhouse or field. The X-rite ColorChecker chart solves these problems and makes the assay applicable to artifcial and natural light. The software Image J was used to measure average R, G and B values of individual leaves. We used the exponential function model

$$
Chl_i = e^{a_1r_i + a_2g_i + a_3b_i + a_4}
$$
\n(4)

to estimate the chlorophyll content where the  $(r_i, g_i, b_i)$ represents the R, G or B value for each sample where i accounts for the sample index [[5\]](#page-9-4). We used a biochemical extraction with Lichtenthaler's (Eq. [1](#page-4-2)) equations to measure the chlorophyll content and fitted coefficients for the equation. We took samples from 4 independent experiments ( $n = 234$  samples; Additional file [11:](#page-8-10) S11) and determined the coefficients:  $a_1$  through  $a_4$  in the equation (Eq. [4](#page-5-0)) using the least squares method in the MAT-LAB environment (Fig. [2a](#page-5-1), b).

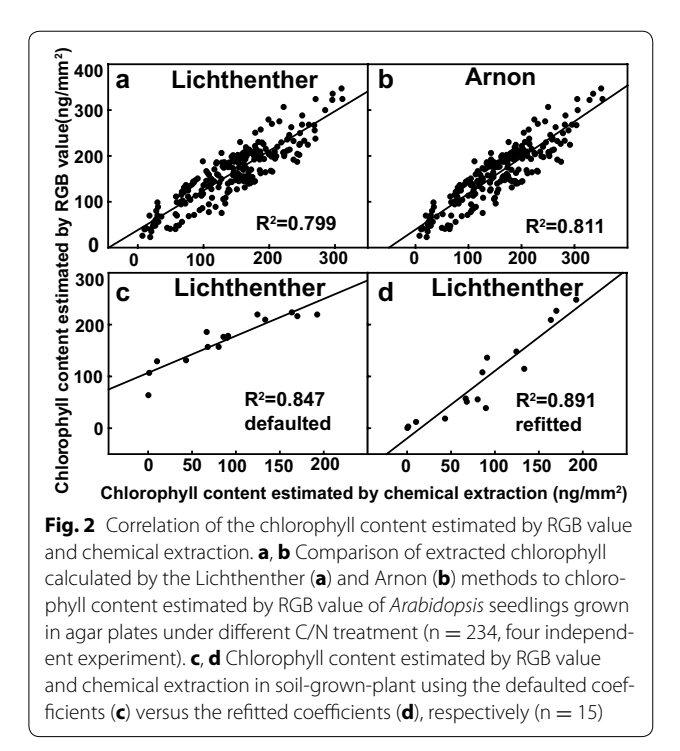

## <span id="page-5-1"></span>**Robustness of the default parameters**

Our method is optimized for *Arabidopsis* seedlings grown on agar plates, a common format for *Arabidopsis* researchers. Since the default parameter values were generated using chlorophyll extracted seedlings grown under one light condition, a concern is how well these values apply to other growth conditions. To test this, we compared chlorophyll estimation in two extreme growth conditions. In our lab, the thickness of 4–7 week-old leaves grown on soil under a long-day condition is almost twice as seedling leaves grown on plates under constant low light (176 vs. 100 µm, respectively). We compared chlorophyll estimation of these thicker leaf pieces using the default parameters to refitted parameters. The thicker leaf pieces were imaged as described above and the extracted chlorophyll used to reft the data to generate new parameters:

<span id="page-5-0"></span>
$$
a_1 = -0.2032
$$
,  $a_2 = 0.115409$ ,  
 $a_3 = 0.044964$ ,  $a_4 = 8.048844$ .

The optimized parameters increased the  $R^2$  correlation coefficient only from  $0.85$  to  $0.89$  (cf. Fig.  $2c$ , d). This indicates that the default values are robust with regard to different growth conditions that may afect leaf thickness. Nonetheless, when extreme accuracy is required, we recommend calculating the parameters by the "Do it yourself" ftting method described above.

## **Proof of utility: chlorophyll content of** *Arabidopsis* **seedlings grown under diferent C/N ratios**

In order to determine how plants respond to diferent C/N ratios, we tested six diferent glucose concentrations  $(0, 1, 2, 4, 5, 4)$  and 6% p-glucose) and five nitrogen concentrations (0.1, 0.3, 0.5, 2 and 6 mM  $KNO_3$ ) in a matrix for-mat. Figure [3](#page-6-0) shows plant growth under these different C/N ratios and Table [1](#page-7-0) shows the plants area in response to diferent C/N ratios. Plant area did not change in response to nitrogen under 0% glucose, although the

average leaf area changed. As quantitated in Additional fle [12:](#page-8-11) S12A, plant area at 0% glucose varied greatly but was statistically unchanged. When the medium contains glucose, plant area increased with increasing nitrogen. The optimal glucose concentration at the highest nitrogen concentration at 3 mM was 1–2% (Additional fle [12](#page-8-11): S12 panel A).

The chlorophyll content correlated with the nitrogen concentration in the presence of carbon supply. We estimated the chlorophyll content at diferent C/N ratio. As

<span id="page-6-0"></span>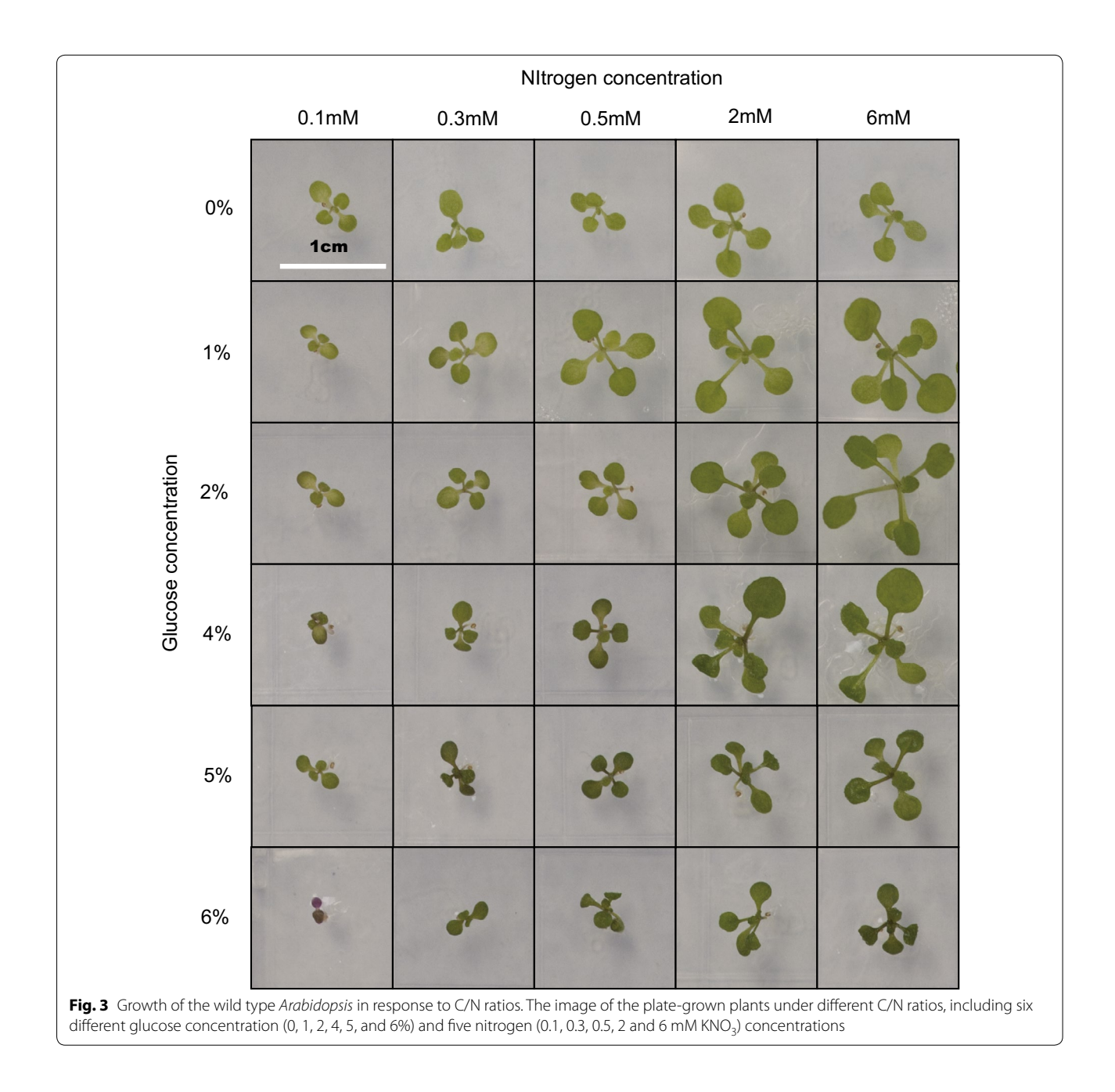

<span id="page-7-0"></span>**Table 1 Plant size (mm<sup>2</sup> ) in response to glucose and nitrogen treatment**

| Glucose<br>$(w/v)$ $(\%)$ | Nitrogen concentration (mM) |                                                     |           |                          |            |  |
|---------------------------|-----------------------------|-----------------------------------------------------|-----------|--------------------------|------------|--|
|                           | 0.1                         | 0.3                                                 | 0.5       | 2                        | 6          |  |
| $\Omega$                  | 8.94 a A                    | 7.00 a A                                            | 13.59 a B | 16.70 a DF               | 8.62aD     |  |
| $\overline{1}$            |                             | 5.93 d C 16.29 c AB 23.32 bc A 30.58 b BC 59.27 a A |           |                          |            |  |
| $\overline{\phantom{0}}$  | $6.74$ d B                  | 13.28 cd AB $21.20 \text{ c A}$                     |           | 45.80 b A 55.73 a A      |            |  |
| $\overline{4}$            | 6.03 b B                    | 9.02 $bB$                                           | 13.13 b B | 31.85 a B                | 42.36aB    |  |
| -5                        | 6.75 b B                    | 9.70 <sub>b</sub> AB                                | 9.26 b B  | $22.32$ a CD $23.60$ a C |            |  |
| 6                         | 2.51 dD                     | $6.20 \text{ cd}$ C                                 | 815 hr B  | 1159 h F                 | 15.87 a CD |  |

Growth condition and treatments are as described for Fig. [3](#page-6-0). Data analysis is performed by software SAS8.0. Single factor analysis ( $n = 12$ ). Capital letters represent similarity groups (*p* > 0.05) among glucose treatment and lowercase letters represent similarity groups among nitrogen treatments (*p* > 0.05)

<span id="page-7-1"></span>**Table 2 Chlorophyll content (ng/mm2 ) in response to glucose and nitrogen treatment**

| Glucose<br>$(w/v)$ (%) | Nitrogen concentration (mM) |             |             |             |               |  |
|------------------------|-----------------------------|-------------|-------------|-------------|---------------|--|
|                        | 0.1                         | 0.3         | 0.5         | 2           | 6             |  |
| $\mathbf{0}$           | 49.10 a $B$                 | 38.27 a $C$ | 49.93 a $C$ | 53.85 a $C$ | 42.71 a $D$   |  |
| 1                      | 31.82 d $C$                 | 81.49cAB    | 112.26 ab A | 120.08aB    | 98.58 b C     |  |
| $\mathcal{P}$          | 37.31 d BC                  | 7000cB      | 7202cBC     | 125.64 a AB | 105.37 b BC   |  |
| $\overline{4}$         | 49.36cB                     | 84.27 b AB  | 89.73 b AB  | 134.22 a AB | 140.03aA      |  |
| -5                     | 71.66 c A                   | 96.63 hA    | 104.63 hA   | 138.28 a A  | 133.65 a AB   |  |
| 6                      | 44.74 b BC                  | 99.69 a A   | 111.85 a A  | 131.07 a AB | $111.33a$ ABC |  |

Data analysis is performed by software SAS8.0. Single factor analysis ( $n = 12$ ). Diferent capital letters indicated signifcant diferences among six glucose treatment (*p* < 0.05) and diferent lowercase letters indicated signifcant diferences among fve nitrogen treatment (*p* < 0.05)

shown in Table [2](#page-7-1), the chlorophyll content of the Col-0 seedlings grown on 0% glucose did not change with increasing nitrogen in the medium. All the plates were grown under continuous dim light  $(35-50 \mu \text{Em}^{-2} \text{ s}^{-1})$ at 23 °C, which decreases the photosynthesis. However, even a slight amount of glucose dramatically changed this relationship. For example, in the presence of 1% glucose, the chlorophyll content increased in response to the nitrogen concentration, and slightly decreased when the nitrogen concentration was raised further. This indicates that the chlorophyll content of the leaves is slightly infuenced by nitrogen concentration but highly infuenced by the carbon availability. Also, the chlorophyll content increased as the glucose concentration increased; the seedlings grown with 4% or 5% D-glucose had dark green leaves. Based on plant area, optimal growth was at 1 and 2% glucose with 6 mM nitrogen. This condition did not produce the highest chlorophyll content because the seedlings were stressed. The highest concentration of 6% glucose, with 0.1 mM nitrogen, stressed seedlings further, as was apparent by the red color of leaves caused by excessive anthocyanin pigments.

## **Function of G protein signaling pathway in C/N sensing**

In order to analyze whether G protein signaling pathway is important for C/N sensing/responsiveness, the null mutants of the G protein under various C/N condition were assayed. The leaf area differences between the mutants of *rgs1*-*2*, *gpa1*-*3* and *agb1*-*2* is not uniform under diferent C/N conditions (Additional fle [13](#page-8-12): S13). For example, *agb1*-2 mutants grown under limited

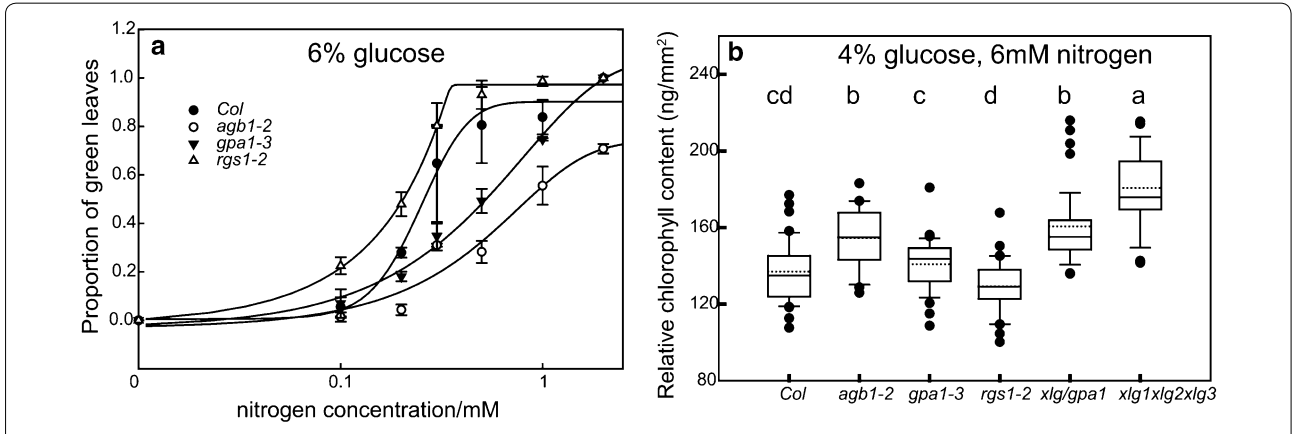

<span id="page-7-2"></span>**Fig. 4** The regulatory pathway of G protein signaling in the C/N sensing evaluated by RGB value. **a** Proportion of green leaves of the G protein mutants in response to nitrogen under 6% glucose. To distinguish from green and not green leaves, a threshold of was established (>15 ng/ mm<sup>2</sup> = *green*) Experiments were repeated twice with 48 seedlings each. The curves were created through global curve fitting (sigmoid equation with four parameters) with SigmaPlot 12.5. **b** The chlorophyll content estimated by RGB value under moderate C/N stress (4% glucose and 6 mM nitrate, n = 40). For the box plot, *solid line* indicates the median and the *dotted line* indicates the mean value. *Diferent lowercase letters* indicate the signifcant diferences among six genotypes (*p* < 0.05)

nitrogen (0.1 mM) are slightly larger than the wild type under 1 and 4% glucose but no diference under 2% glucose; when the glucose increased to 5 and 6%, the plant size of *agb1*-*2* is smaller than wild type.

We estimated the chlorophyll content in the G protein mutants. The optimal concentration for the growth of *Arabidopsis* grown on agar is 1–2% glucose (Additional file [12:](#page-8-11) S12B). The G protein complex is involve in glucose sensing [[25\]](#page-9-23) and AtRGS1 is a component of a glucose sensor [[11](#page-9-15), [12,](#page-9-8) [18](#page-9-16)]. Previous studies showed that the *rgs1*-2 null mutant is tolerant to high glucose levels [[7](#page-9-6)], however that report used a semi-quantitative method, the so-called "green-seedling" assay. In order to compare the present quantitative results to the published semi-quantitative results, we established a threshold value of  $15 \, \text{ng/mm}^2$  to distinguish yellow seedlings from green seedlings (Additional file [12](#page-8-11): S12C; the threshold value was from inner fence of *agb1*-*2* mutants' box plot). Taking *rgs1*-2 mutants as an example (Fig. [4a](#page-7-2)), the proportion of green leaves was fourfold greater than wild type when the nitrogen concentration was 0.1 mM (0.22 and 0.05 for *rgs1*-2 and Col, respectively). When the nitrogen concentration was increased to 1 mM, the proportion of green leaves increased to 0.98 while the wild type was 0.83. Consistent with the results of Chen and Jones [\[7](#page-9-6)], the *rgs1*-2 mutants showed more than 90% green seedlings versus wild type seedlings which scored less than 40%. In addition, as previously observed, the *agb1*-2 mutants contain less chlorophyll than wild type at high glucose and low nitrogen growth conditions.

We also examined the chlorophyll content of the G protein mutants under moderate glucose and high nitrogen (4% glucose, 6 mM nitrogen) stress. Interestingly, as shown in Fig. [4](#page-7-2)b, the chlorophyll content of the xlg and agb1 mutants were signifcantly higher compared to the wild type under slight stress, whereas the *rgs1*-2 mutant was not signifcantly diferent from wild type.

## **Conclusion**

This method offer a non-destructive, sensitive, and quantitative way to estimate the chlorophyll content of *Arabidopsis* small seedlings grown on agar plates, and it is an effective way to evaluate the growth condition of the plants. This method provides a quantitative alternative to the qualitative 'green' versus not 'green' seedling assay  $[26, 27]$  $[26, 27]$  $[26, 27]$  $[26, 27]$ . The use of the X-rite Color-Checker chart eliminates differences between cameras and environment, however, caution should be applied in comparing images from highly different environments. Although this method is dependent on the area of the seedlings, rather than the volume, it still

provides a good estimate of the relative chlorophyll content for the *Arabidopsis*.

## **Additional fles**

<span id="page-8-0"></span>Additional file 1: S1. Chlorophyll\_imager.java. This is the .java compiler for creating the .class fle plug-in for imageJ to be used for the chlorophyll reads.

<span id="page-8-2"></span><span id="page-8-1"></span>**[Additional fle 2: S2.](http://dx.doi.org/10.1186/s13007-017-0174-6)** Chlorophyll\_imager.class. This is the plug-in for imageJ to be used for the chlorophyll reads.

<span id="page-8-3"></span>**[Additional fle 3: S3.](http://dx.doi.org/10.1186/s13007-017-0174-6)** RGB\_Measure.java This is the .java compiler for creating the .class fle plug-in for imageJ to be used for the the RGB reads.

<span id="page-8-4"></span>**[Additional fle 4: S4.](http://dx.doi.org/10.1186/s13007-017-0174-6)** RGB\_Measure.class. This is the plug-in for imageJ used for the RGB reads.

<span id="page-8-5"></span>Additional file 5: S5. The chlorophyll content variation due to the position of the subject.

<span id="page-8-6"></span>**[Additional fle 6: S6.](http://dx.doi.org/10.1186/s13007-017-0174-6)** Cleanbackground.jpg. An example of the cleaned background JPG image.

<span id="page-8-7"></span>**[Additional fle 7: S7.](http://dx.doi.org/10.1186/s13007-017-0174-6)** Greyscaleimage.jpg. The output greyscale images created by imageJ indicated the chlorophyll content.

<span id="page-8-8"></span>**[Additional fle 8: S8.](http://dx.doi.org/10.1186/s13007-017-0174-6)** The chlorophyll content estimated by RGB value for Additional fle [5](#page-8-4): S5.

<span id="page-8-9"></span>**[Additional fle 9: S9.](http://dx.doi.org/10.1186/s13007-017-0174-6)** EXAMPLE.xlsx. An example of the data set format for the least square equation.

<span id="page-8-10"></span>**[Additional fle 10: S10.](http://dx.doi.org/10.1186/s13007-017-0174-6)** Leastsquareequation.m Script written for Matlab to apply the least square equation.

**[Additional fle 11: S11.](http://dx.doi.org/10.1186/s13007-017-0174-6)** Raw data for ftting. The original data used for the chlorophyll content calculation with chemical extraction and RGB value, including 4 independent experiment data of the plates grown seedlings and 1 experiment for the plants grown in the soil.

<span id="page-8-11"></span>**Additional file 12: S12.** The effect of different C/N ratios on *Arabidopsis* seedlings growth and chlorophyll content. **a** Box plot shows plant sizes in response to C/N ratio. Solid line indicates the median and the dotted line indicates the mean value. **b** The plant leave area of 1 mM nitrogen under diferent glucose concentrations. **c** The chlorophyll content of G protein mutants under 0.2 mM nitrogen and 6% glucose.

<span id="page-8-12"></span>Additional file 13: S13. The effect of different C/N ratios on G protein mutants. Growth condition and treatments are as described for Fig. [3.](#page-6-0) Data analysis was performed by software SAS8.0. Single factor analysis  $(n = 48)$ . Different capital letters indicate the similarity groups among four genotypes (*p* < 0.05) and lowercase letters indicated the similarity groups among fve nitrogen treatments (*p* < 0.05).

#### **Abbreviations**

RGB: red, green and blue channel of the color; r, g, b: the values of the red, green and blue channels; r', g', b': the correction value of the red, green and blue channels; C/N: carbon to nitrogen ratio; MS medium: Murashige and Skoog medium; MES: 2-(*N*-morpholino) ethanesulfonic acid.

#### **Authors' contributions**

YL designed experiments, collected the data, prepared the figures, and wrote the manuscript. DU designed the experiments and edited the manuscript. KLL designed and wrote the Matlab code and ftted the model. TH designed and wrote the java code for the plugin. AMJ and YG edited the manuscript. All authors read and approved the fnal manuscript.

#### **Author details**

<sup>1</sup> Department of Biology, The University of North Carolina at Chapel Hill, Coker Hall, CB#3280, Chapel Hill, NC 27599-3280, USA.<sup>2</sup> College of Natural Resources and Environment, Northwest A&F University, Yangling 712100, Shaanxi, China.<br><sup>3</sup> Department of Pharmacology, University of North Carolina at Chapel Hill, Chapel Hill, NC 27599‑3280, USA.

#### **Acknowledgements**

YL thanks the Chinese Scholarship Council (CSC) to offer the scholarship to do research in University of North Carolina for 2 years. We thank Wenhu Li and Xiaoyu Zhao for beta testing and Amanda Lohmann for Java programming assistance.

#### **Competing interests**

The authors declare that they have no competing interests.

#### **Availability of data and materials**

This article is distributed under the terms of the Creative Commons Attribution 4.0 International License [\(http://creativecommons.org/licenses/by/4.0/\)](http://creativecommons.org/licenses/by/4.0/), which permits unrestricted use, distribution, and reproduction in any medium, provided you give appropriate credit to the original author(s) and the source, provide a link to the Creative Commons license, and indicate if changes were made. The Creative Commons Public Domain Dedication waiver (http://crea[tivecommons.org/publicdomain/zero/1.0/](http://creativecommons.org/publicdomain/zero/1.0/)) applies to the data made available in this article, unless otherwise stated. All data are contained within this publication. The corresponding authors agree to deposit novel materials described in this publication into public resources for academic use.

#### **Consent for publication**

All authors consent for publication.

#### **Ethics approval and consent to participate**

The writing and figure preparation complies with the standards of the American Society of Plant Biologists. All authors consent to participate.

#### **Funding**

This work was supported by a Grant DE-FG02-05er15671 to A.M.J. from the Division of Chemical Sciences, Geosciences, and Biosciences, Office of Basic Energy Sciences of the US Department of Energy.

### **Publisher's Note**

Springer Nature remains neutral with regard to jurisdictional claims in published maps and institutional afliations.

Received: 14 July 2016 Accepted: 30 March 2017 Published online: 14 April 2017

#### **References**

- <span id="page-9-0"></span>1. Steele MR, Gitelson AA, Rundquist DC. A comparison of two techniques for nondestructive measurement of chlorophyll content in grapevine leaves. Agron J. 2008;100:779.
- <span id="page-9-1"></span>2. Li L, Zhang Q, Huang D. A review of imaging techniques for plant phenotyping. Sensors (Basel). 2014;14:20078–111.
- <span id="page-9-2"></span>3. Sass L, Majer P, Hideg É. Leaf hue measurements: a high-throughput screening of chlorophyll content. Methods Mol Biol. 2010;918:61–71.
- <span id="page-9-3"></span>4. Wang Y, et al. Estimating rice chlorophyll content and leaf nitrogen concentration with a digital still color camera under natural light. Plant Methods. 2014;10:1–11.
- <span id="page-9-4"></span>5. Riccardi M, et al. Non-destructive evaluation of chlorophyll content in quinoa and amaranth leaves by simple and multiple regression analysis of RGB image components. Photosynth Res. 2014;120:263–72.
- <span id="page-9-5"></span>6. Lu Y, et al. ABI1 regulates carbon/nitrogen-nutrient signal transduction independent of ABA biosynthesis and canonical ABA signalling pathways in *Arabidopsis*. J Exp Bot. 2015;66:2763–71.
- <span id="page-9-6"></span>7. Chen J-G, Jones AM. AtRGS1 Function in *Arabidopsis thaliana*. Methods Enzymol. 2004;389:338–50.
- <span id="page-9-7"></span>Kang J, Turano FJ. The putative glutamate receptor 1.1 (AtGLR1.1) functions as a regulator of carbon and nitrogen metabolism in *Arabidopsis thaliana*. Proc Natl Acad Sci USA. 2003;100:6872–7.
- <span id="page-9-9"></span>9. Moore B, et al. Role of the *Arabidopsis* glucose sensor HXK1 in nutrient, light, and hormonal signaling. Science. 2003;300:332–6.
- <span id="page-9-14"></span>10. Sun H, et al. Heterotrimeric G proteins regulate nitrogen-use efficiency in rice. Nat Genet. 2014;46:652–6.
- <span id="page-9-15"></span>11. Fu Y, et al. Reciprocal encoding of signal intensity and duration in a glucose-sensing circuit. Cell. 2014;156:1084–95.
- <span id="page-9-8"></span>12. Grigston JC, et al. D-Glucose sensing by a plasma membrane regulator of G signaling protein, AtRGS1. FEBS Lett. 2008;582:3577–84.
- <span id="page-9-10"></span>13. Ding L, Pandey S, Assmann SM. *Arabidopsis* extra-large G proteins (XLGs) regulate root morphogenesis. Plant J. 2008;53:248–63.
- 14. Pandey S, et al. G-protein complex mutants are hypersensitive to abscisic acid regulation of germination and postgermination development. Plant Physiol. 2006;141:243–56.
- <span id="page-9-11"></span>15. Chakravorty D, et al. An atypical heterotrimeric G-protein gamma-subunit is involved in guard cell K(+)-channel regulation and morphological development in *Arabidopsis thaliana*. Plant J. 2011;67:840–51.
- <span id="page-9-12"></span>16. Booker KS, et al. Glucose attenuation of auxin-mediated bimodality in lateral root formation is partly coupled by the heterotrimeric G protein complex. PLoS One. 2010;5:e12833.
- <span id="page-9-13"></span>17. Johnston CA, et al. GTPase acceleration as the rate-limiting step in *Arabidopsis* G protein-coupled sugar signaling. Proc Natl Acad Sci USA. 2007;104:17317–22.
- <span id="page-9-16"></span>18. Urano D, et al. Endocytosis of the seven-transmembrane RGS1 protein activates G-protein-coupled signalling in *Arabidopsis*. Nat Cell Biol. 2012;14:1079–88.
- <span id="page-9-17"></span>19. Ullah H. The beta-subunit of the *Arabidopsis* G protein negatively regulates auxin-induced cell division and afects multiple developmental processes. Plant Cell Online. 2003;15:393–409.
- <span id="page-9-18"></span>20. Chen J-G, et al. A seven-transmembrane RGS protein that modulates plant cell proliferation. Science. 2003;301:1728–31.
- <span id="page-9-19"></span>21. Jones AM, Ecker JR, Chen JG. A reevaluation of the role of the heterotrimeric G protein in coupling light responses in *Arabidopsis*. Plant Physiol. 2003;131:1623–7.
- <span id="page-9-20"></span>22. Urano D, et al. Saltational evolution of the heterotrimeric G protein signaling mechanisms in the plant kingdom. Sci Signal. 2016;9:ra93.
- <span id="page-9-21"></span>23. Lichtenthaler HK, Wellburn AR. Determination of total carotenoids and chlorophylls a and b of leaf extracts in diferent solvents. Biochem Soc Trans. 1983;11:591–2.
- <span id="page-9-22"></span>24. Arnon DI. Copper enzymes in isolated chloroplasts, polyphenolexidase in beta vulgaris. Plant Physiol. 1949;24:1–15.
- <span id="page-9-23"></span>25. Chakravorty D, et al. Extra-large G proteins expand the repertoire of subunits in *Arabidopsis* heterotrimeric G protein signaling. Plant Physiol. 2015;169:512–29.
- <span id="page-9-24"></span>26. Lia P, et al. Fructose sensitivity is suppressed in *Arabidopsis* by the tran‑ scription factor ANAC089 lacking the membrane-bound domain. PNAS. 2011;108:3436–41.
- <span id="page-9-25"></span>27. Huang JP, et al. Cooperative control between AtRGS1 and AtHXK1 in a WD40-repeat protein pathway in *Arabidopsis thaliana*. Front Plant Sci. 2015;6:851.

# Submit your next manuscript to BioMed Central and we will help you at every step:

- **•** We accept pre-submission inquiries
- **•** Our selector tool helps you to find the most relevant journal
- We provide round the clock customer support
- Convenient online submission
- **•** Thorough peer review
- Inclusion in PubMed and all major indexing services
- Submit your manuscript at www.biomedcentral.com/submit

**•** Maximum visibility for your research

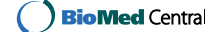